## **Waikato Tennis –JUNIOR INTERCLUB Result Sheet**

*(Please Print Clearly & Fill in All Details)*

**Please Circle: 1 2**

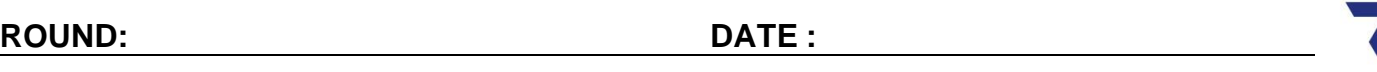

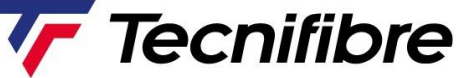

**CLUB : CLUB :**

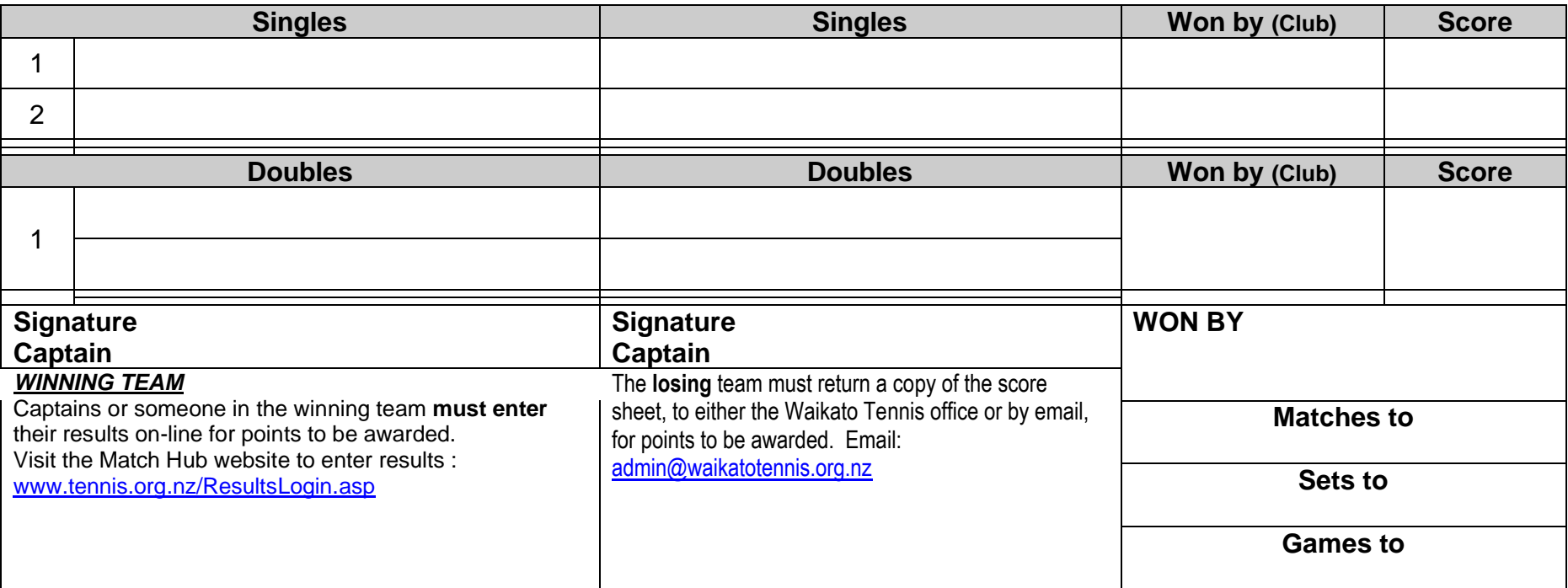

If results are not entered onto Match Hub by the winning team, no points will be awarded.

If a hard copy of the score sheet is not returned to Waikato Tennis by the losing team, no points will be awarded. Instructions for entering results:

- 1. Connect to above website.<br>2. Enter Plaver Code exami
- 2. Enter Player Code example WK association, LP club, SS player initials = WKLPSS.<br>3. Click request new password will be emailed to you immediately.
- 3. Click request new password will be emailed to you immediately.
- 4. Select round number and opposing team and click results button.
- 5. Enter match results and contest result team points are allocated automatically.
- 6. The result can only be entered once.

**Any queries, please contact Waikato Tennis [admin@waikatotennis.org.nz](mailto:admin@waikatotennis.org.nz)**